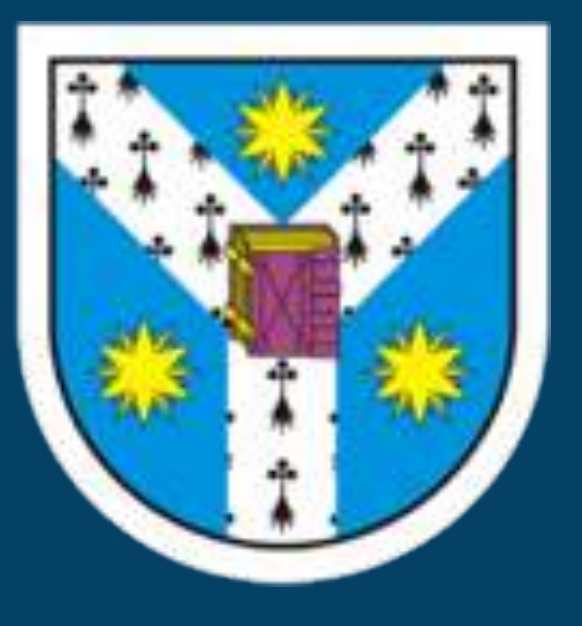

# **A guideline for 3D printing of macromolecular models on the cheap**

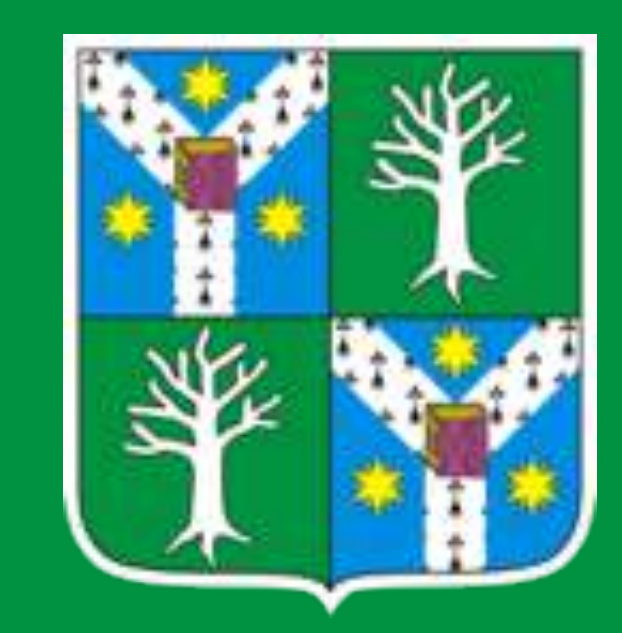

**Bioactive research group, Faculty of Biology, Alexandru Ioan Cuza University, Iaşi, Romania**

## **Marius Mihășan**

**with an antigen Figure 2. Antibodies interacting**

#### **3. Examples of printed models**

**4. The "real" guide complete with technical details :**

**Figure 4. Physical model of a DNA replication fork**

**<https://doi.org/10.1002/bmb.21493>**

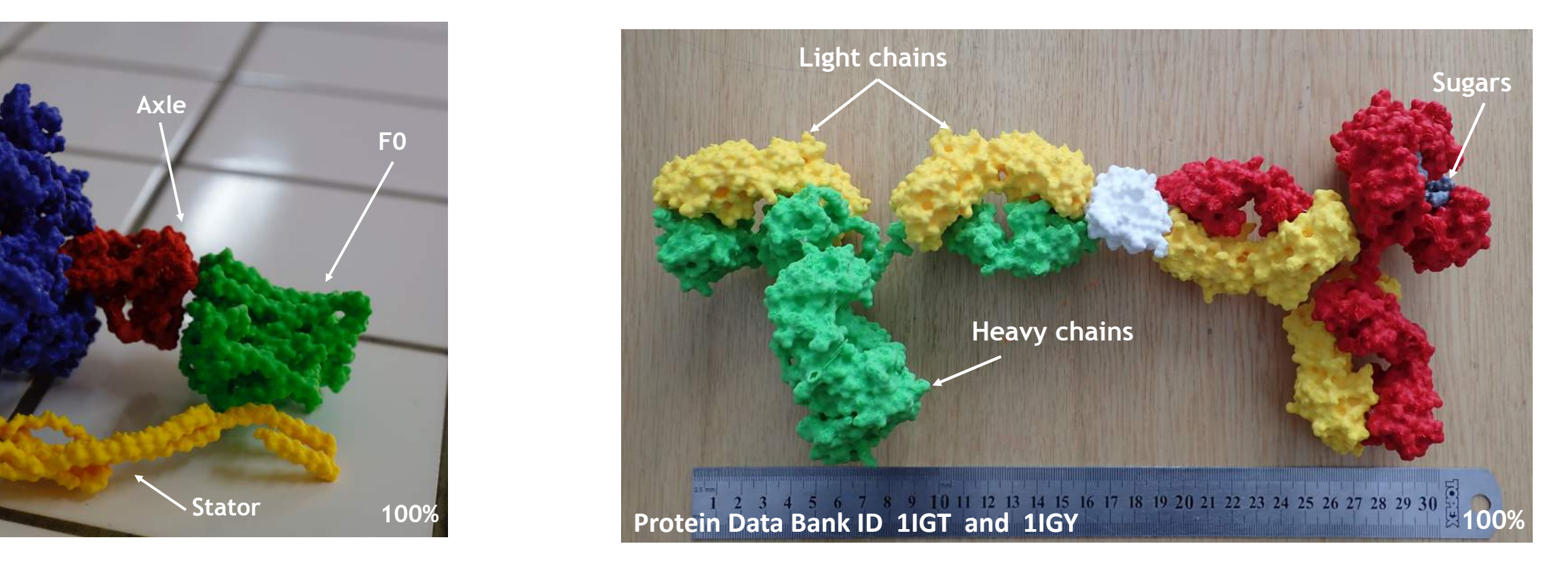

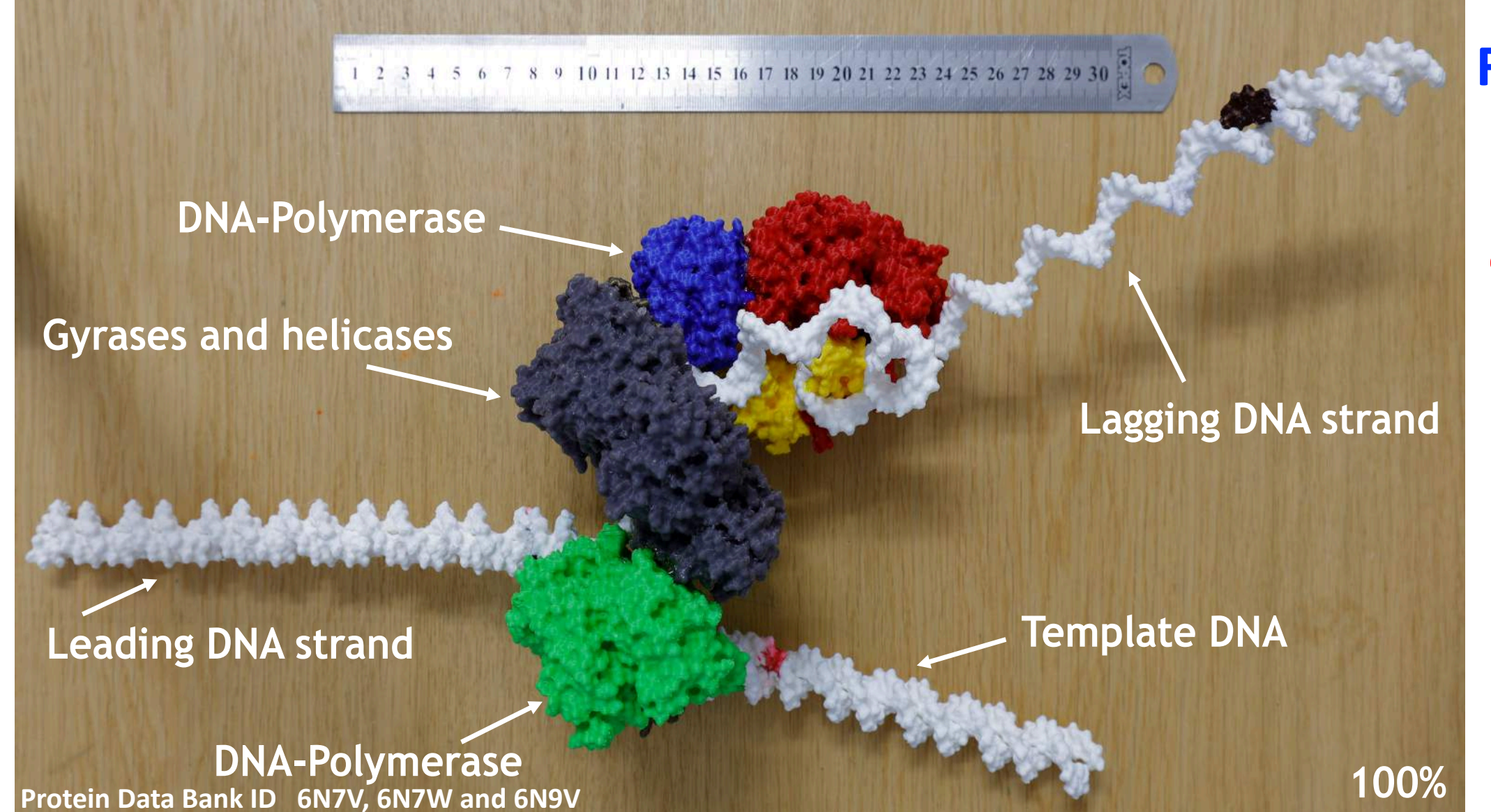

**1. Macromolecular models are needed for teaching and demonstration**

### **2. Steps involved when fabricating a macromolecular model**

#### **Figure 3. Proteins reading DNA sequence**

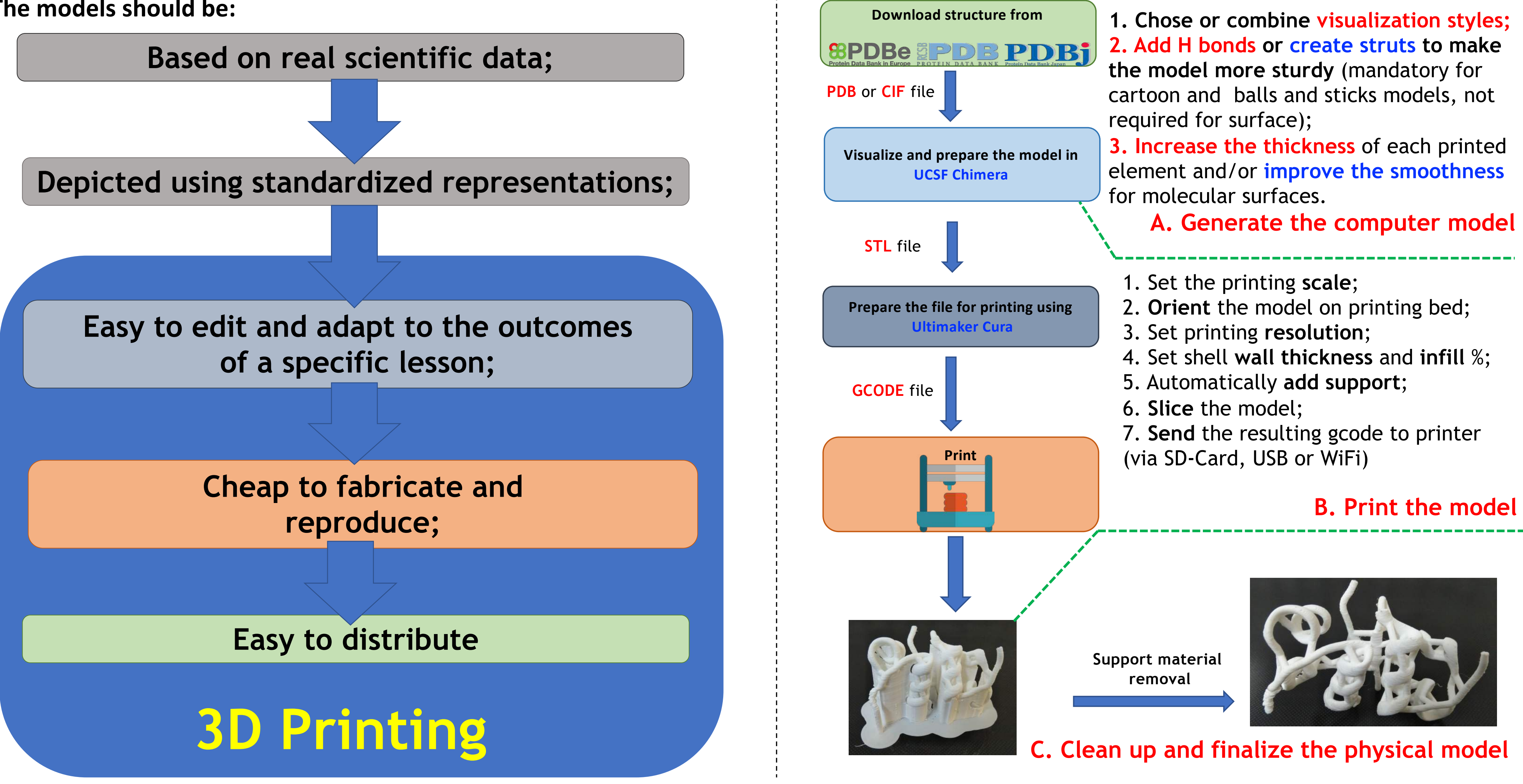

- 
- 
- 

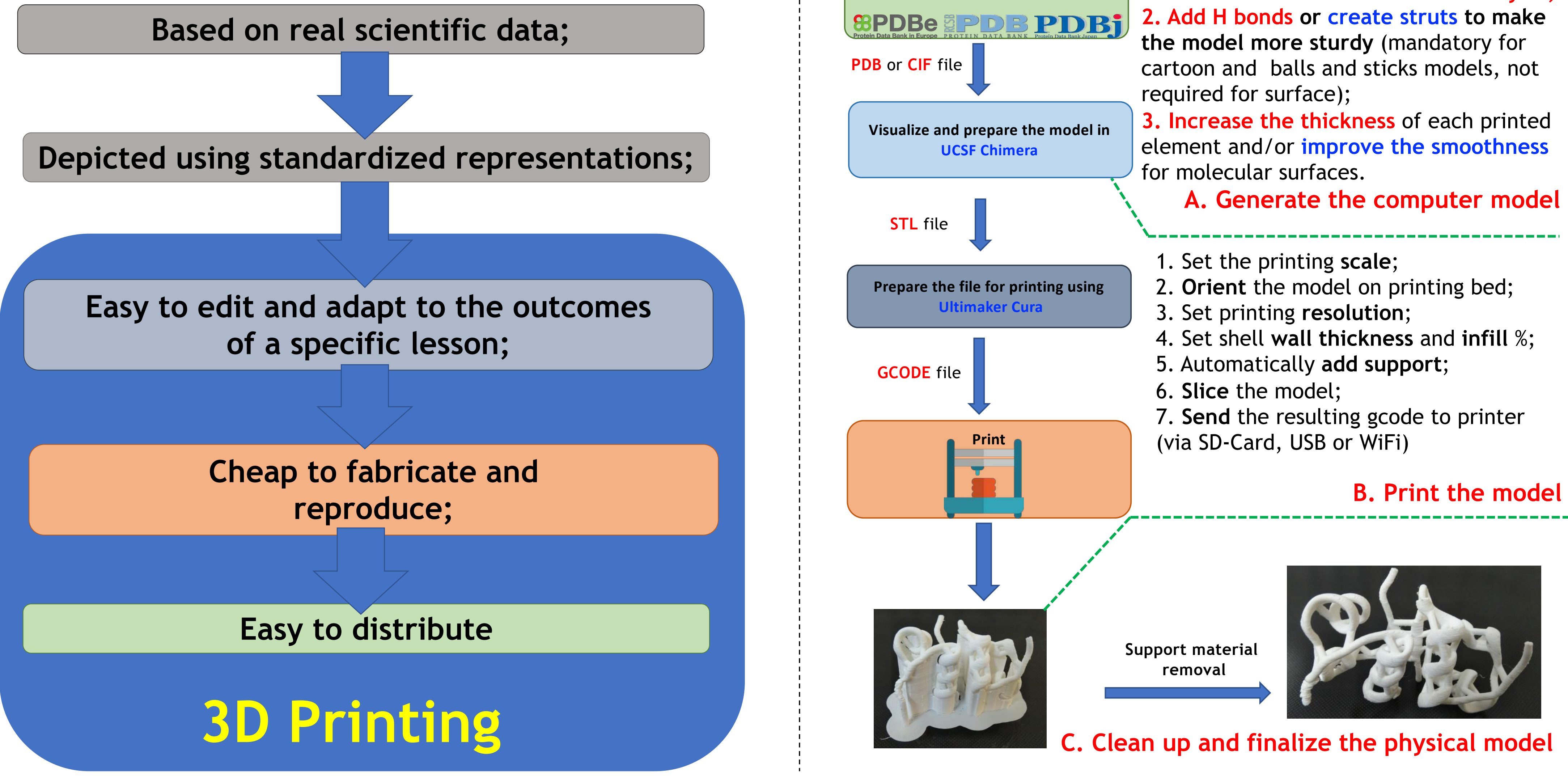

**The models should be:** 

**Main components a bovine mitochondrial ATP synthase Figure 1. Main components a bovine mitochondrial ATP synthase**

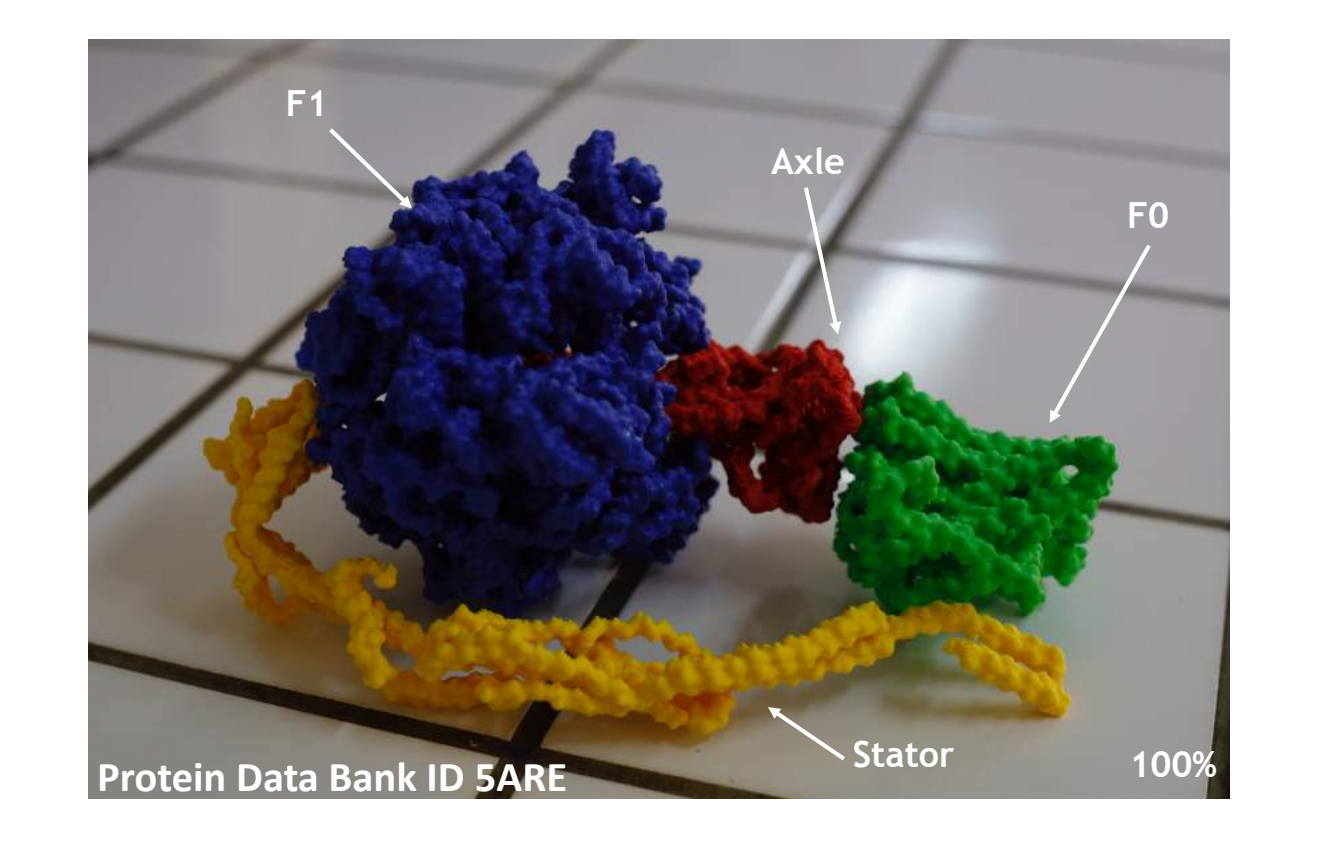

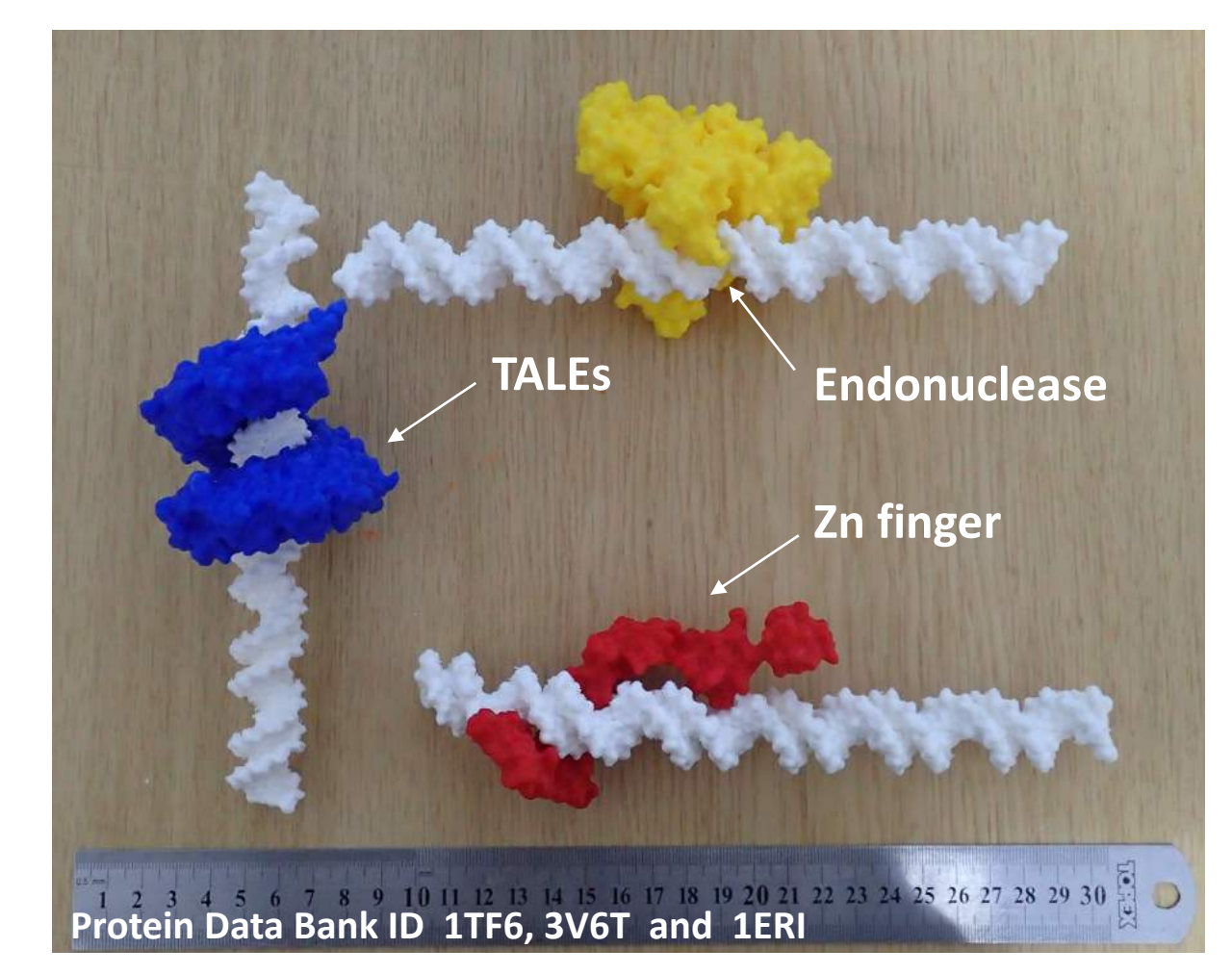

**All models presented here, including printing instructions available for download at:** <https://3dprint.nih.gov/users/mariusmihasan/model>

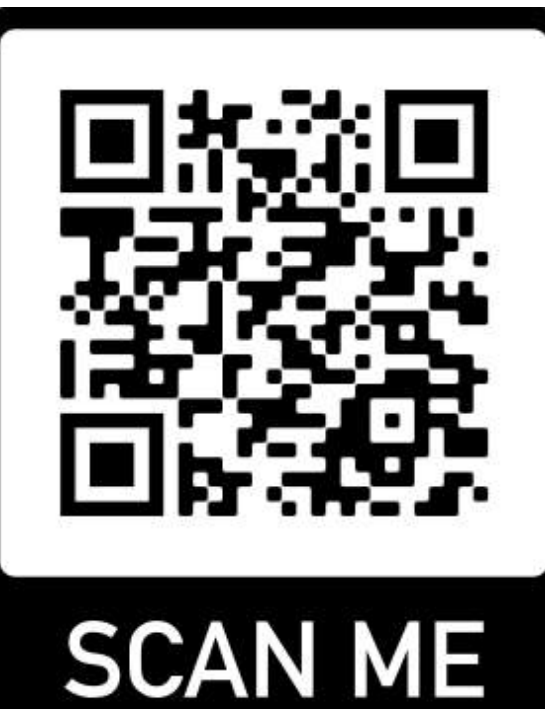